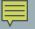

# SOLVING THE WORD COUNT PROBLEM

Develop the algorithms before programming

Delroy A. Brinkerhoff

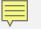

## TEST CASE

### **TEST CASE**

See the\n quick red\n fox

### COUNTS

- 3 lines
- 5 words
- 17 letters / alphabetic characters
- 2 spaces
- 2 new-line characters

#### 

# COUNTING: READ INPUT ONE CHARACTER AT TIME

### WORDS

- Definition: Words are groups of characters separated by white space
- Use a Boolean flag: in\_word
- quick red

See the\n quick red\n fox LINES

#### 

# COUNTING: READ INPUT ONE CHARACTER AT TIME

### WORDS

- Definition: Words are groups of characters separated by white space
- Use a Boolean flag: in\_word
- quick red

See the\n quick red\n fox LINES

#### 

# COUNTING: READ INPUT ONE CHARACTER AT TIME

### WORDS

- Definition: Words are groups of characters separated by white space
- Use a Boolean flag: in\_word
- quick red

See the\n quick red\n fox LINES

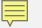

### POSITIONING THE INPUT FILE: THE CURRENT WORKING DIRECTORY

#### VISUAL STUDIO

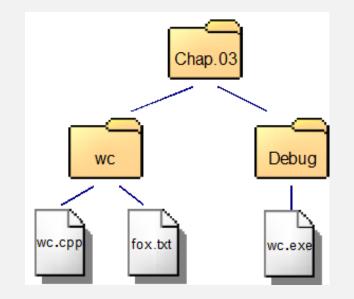

#### COMMAND LINE

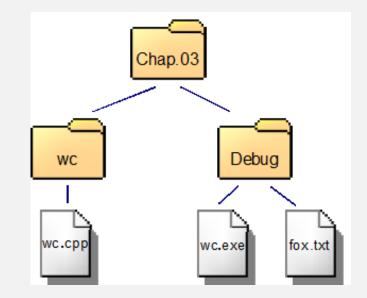